# **5 TIPS FOR USING WIZARDS IN EMR**

**These 14 wizards fall under the below 3 categories:** Initial presentation, mental state and background!

#### **MASTERCARE EMR ALSO HAS 14 UNIQUE A SSESS M E N T W I Z A R D S! 2.**

**Initial Presentation:** Details **Mental State:** Appearance, speech, mood, thought form, thought content, perception, cognition, judgement / insight, and the examiners response **Background:** Premorbid personality / history, psychiatric history, family and social history, and a general summary

## **DID YOU KNOW THAT WIZARDS ARE C O M PLETELY C U ST O M IS A B LE? 3.**

**Wizards can be customized by site, meaning you can configure your own custom assessment tools!**

These customized tools can include any combination of the

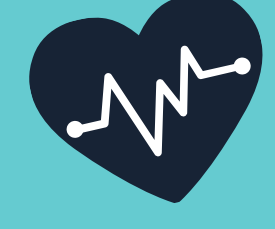

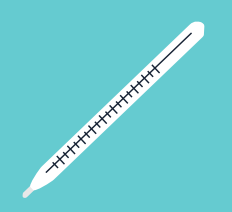

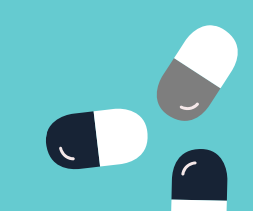

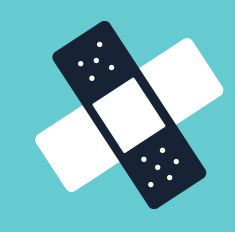

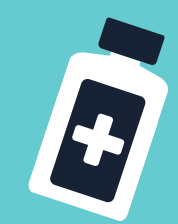

above mentioned assessment wizards or categories. Simply head to the administration module to start customising!

**Wizards can also be used in combination with the free text feature in EMR!**

#### **D I D Y O U K N O W T H A T Y O U C A N C O M B I N E WIZ A R D S WI T H F R EE TE X T ? 5.**

This feature allows for clinicians to provide further detail and customisation to their already pre-filled clinical letters or notes.

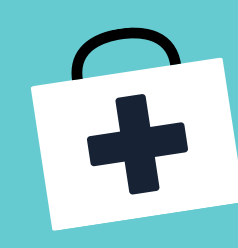

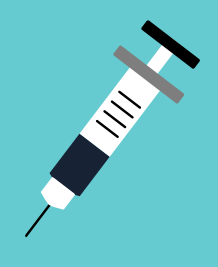

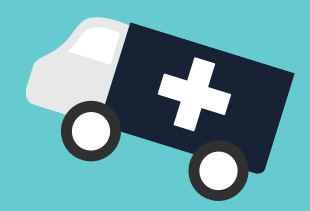

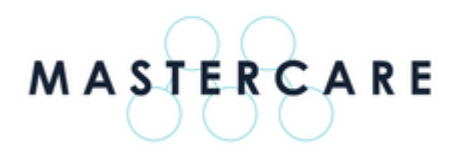

For more information on how to use wizards in EMR, or for additional training, **[contact](mailto:joel.ludik@global-health.com?subject=5 Tips for EMR enquiry) us!**

**What Are Wizards?** EMR Wizards are useful tools designed to save time and provide additional detail when assessing patients. Useful for GP's and clinicians, here are 5 tips to help you start using Wizards in EMR!

# **These 14 categories include:**

- 1. Observations
- 2. Harm from others
- 3.Physical Diagram
- 4. Drug & alcohol abuse
- 5. Accidental self-harm
- 6. Presentation
- 7.Risk of violence
- 8. Work or school
- 9. Genogram
- 10. Physical exam
- 11. Suicide risk
- 12. Mental state
- 13. Background
- 14. Developmental history

### **D I D Y O U K N O W T H A T T H E R E A R E 1 4 D I F FE R E N T C A TE G O R IES O F A SSESS M E N T ? 1.**

**EMR comes equipped with its own Visual Genogram, a simple tool that helps you visualize your assessments.**

#### **H A V E Y O U T R IE D O U R E M R V I S U A L**  $GENOGRAMTOOL?$ **4.**

Popular among clinicians, this fantastic tool is designed to help the note taking process of assessment by recording clinically relevant details on each client in the form of an easy to use diagram. Look for it under the assessments tab!